## SAP ABAP table V\_ARC\_ROUT\_RULE {Generated Table for View}

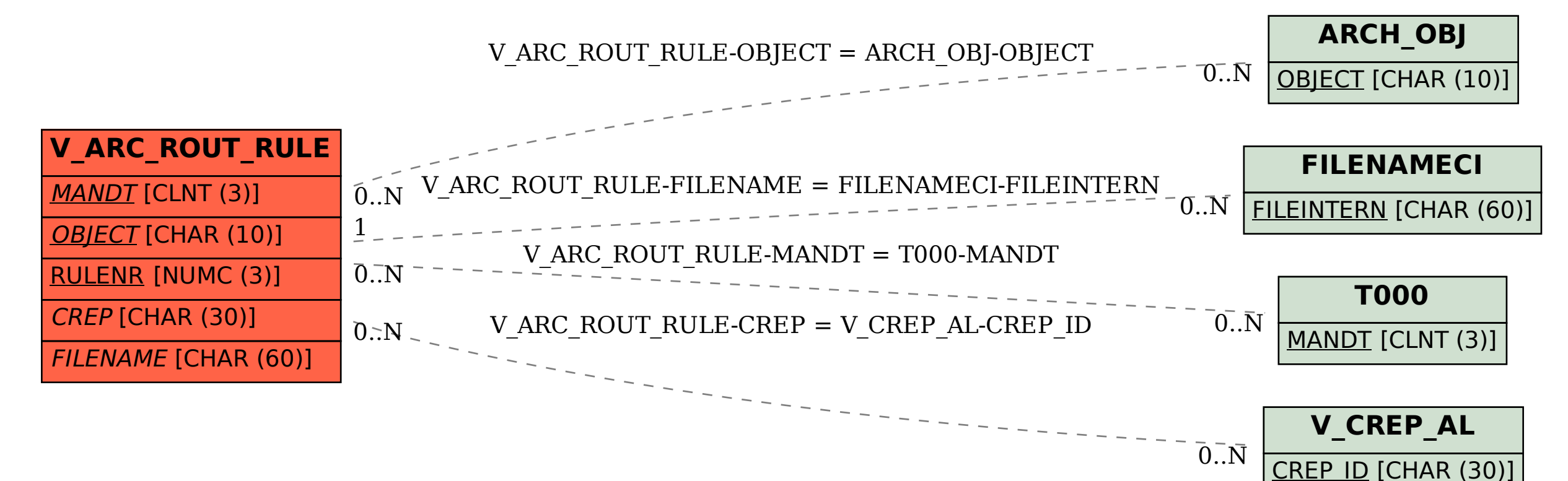